# **[9 cosas que usted debe saber](https://blog.hostdime.com.co/9-cosas-usted-debe-saber-acerca-de-firefox-os/) [acerca de Firefox-OS](https://blog.hostdime.com.co/9-cosas-usted-debe-saber-acerca-de-firefox-os/)**

Si utiliza el navegador Firefox en lugar de Chrome y Safari, lo más probable es que haya oído hablar de Firefox OS, el nuevo sistema operativo de código abierto para teléfonos inteligentes y las tabletas de Mozilla. La organización se toma en serio el trabajo para hacer de la web abierta y accesible a todos.

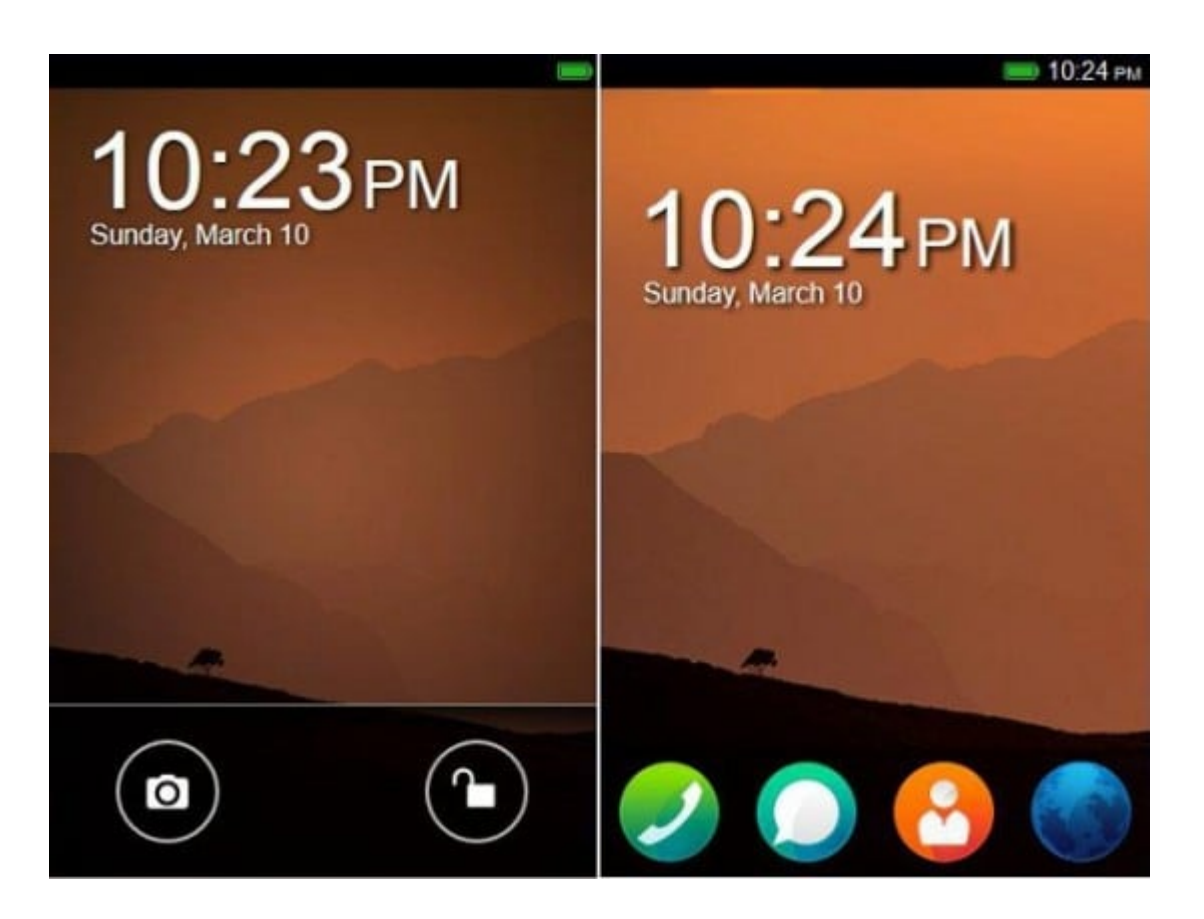

A pesar que este nuevo sistema operativo móvil es una tecnología emergente, esta rápidamente capturando las miradas de los usuarios, desarrolladores y críticos. En este post, vamos a echar un vistazo a lo que está en la tienda.

## **¿Qué es Firefox OS?**

Firefox OS (con nombre en código Boot2Gecko o B2G) es un sistema operativo móvil basado en Linux y con la tecnología Gecko de Mozilla. Se basa en estándares web abiertos como HTML5, CSS3 y JavaScript. Mozilla ha desarrollado APIs Web para que las aplicaciones HTML5 puedan comunicarse con el hardware del dispositivo, que sólo era posible para las aplicaciones nativas, hasta ahora, por ejemplo, Bluetooth, Wi-Fi, cámara, etc.

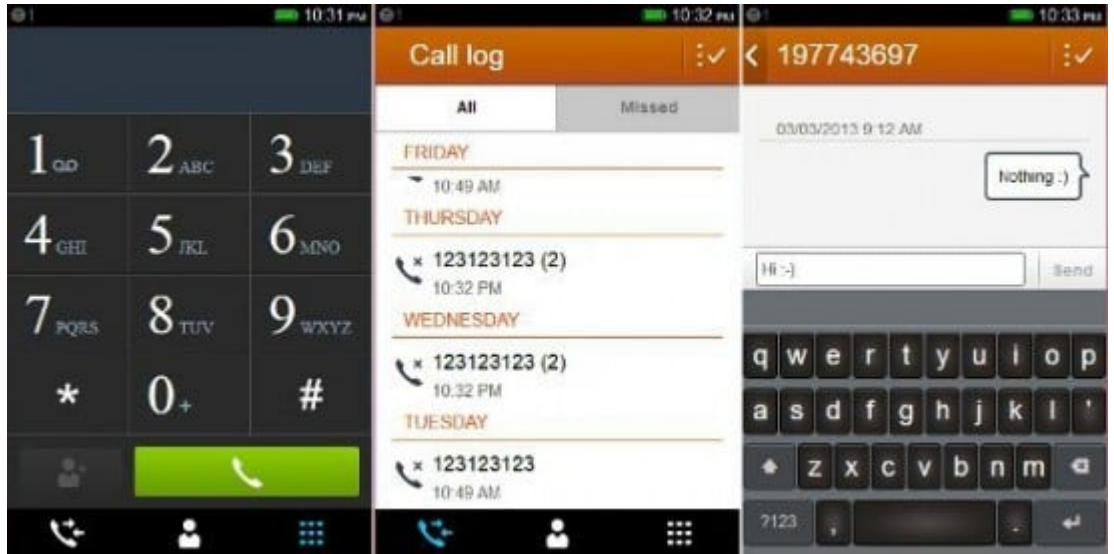

Fundación Mozilla siempre ha trabajado para hacer la Web más accesible para todos, y aparte de Firefox OS, hay otras herramientas como el navegador Firefox, Firefox Marketplace, etc. Sin embargo, algunos críticos dicen que es una táctica de Mozilla para llegar a una audiencia movil con el fin de subir de nivel a su principal competidor, Chrome.

### **Cómo hace diferente Firefox OS a los OS Mobile existentes?**

«*Construido enteramente con HTML5 y otros estándares web abiertos, Firefox OS está libre de las reglas y restricciones de plataformas propietarias existentes*» – Mozilla

Firefox OS es diferente, se puede pensar en ella como algo más que un navegador que se ejecuta en un sistema operativo basado en Linux muy ligero. Todas las aplicaciones en Firefox OS incluyendo la Cámara y el marcador es una aplicación web, es decir, un sitio web en forma de una aplicación. ¡Simple!

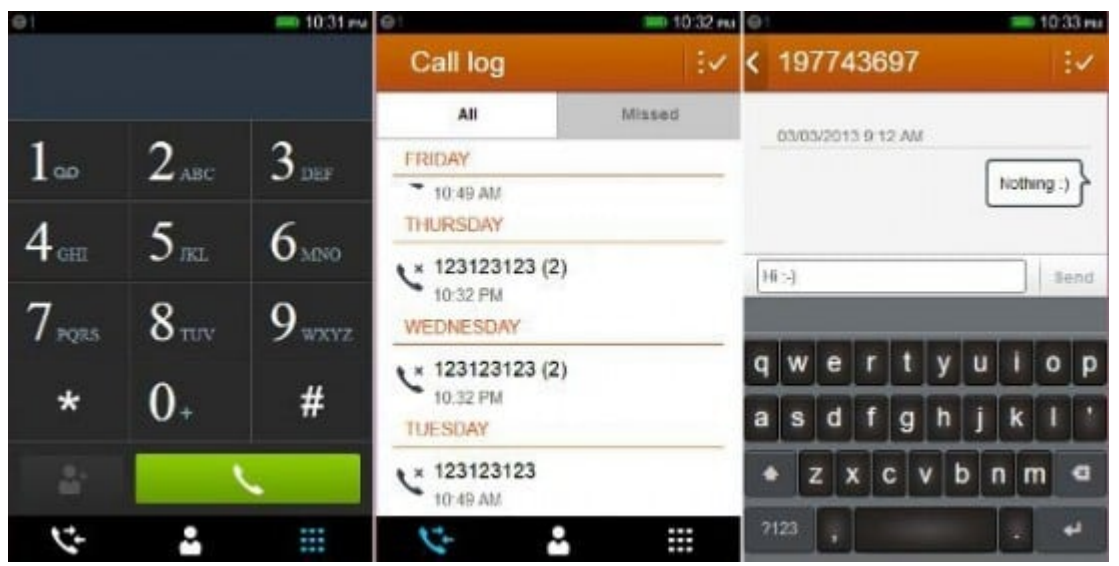

La Web es la plataforma para Firefox OS – las apps se construyen utilizando HTML5 (junto con CSS3 y JavaScript), en lugar de las lenguas nativas. En comparación, las aplicaciones de Android están desarrolladas en Java, aplicaciones de Windows Phone se desarrollan en  $C + +$ ,  $C \neq 0$  HTML5, etc Firefox OS está escrito enteramente con los estándares web abiertos, con la excepción en el sistema operativo ligero (con nombre en código Gonk) que forman la base de Firefox OS.

## **Como es la interfaz de usuario en Firefox OS?**

Android es la inspiración para la interfaz de usuario de Firefox OS. Por lo tanto, tiene una pantalla de bloqueo, la pantalla de inicio y la barra de notificaciones. Sin embargo, hay algunos cambios en comparación con Android. La pantalla de inicio muestra una imagen de fondo (junto con la hora y fecha) y no tiene soporte para widgets por ahora.

El desbloqueo Deslizante a la derecha en la pantalla de inicio muestra la lista de las aplicaciones instaladas, no hay un icono dedicado para abrir el cajón de aplicación como en otros sistemas operativos móviles. El desbloqueo Deslizante a la izquierda en la pantalla de inicio muestra la lista de las categorías de aplicaciones, que cuando se hace clic, muestra las aplicaciones instaladas y la categoría elegida.

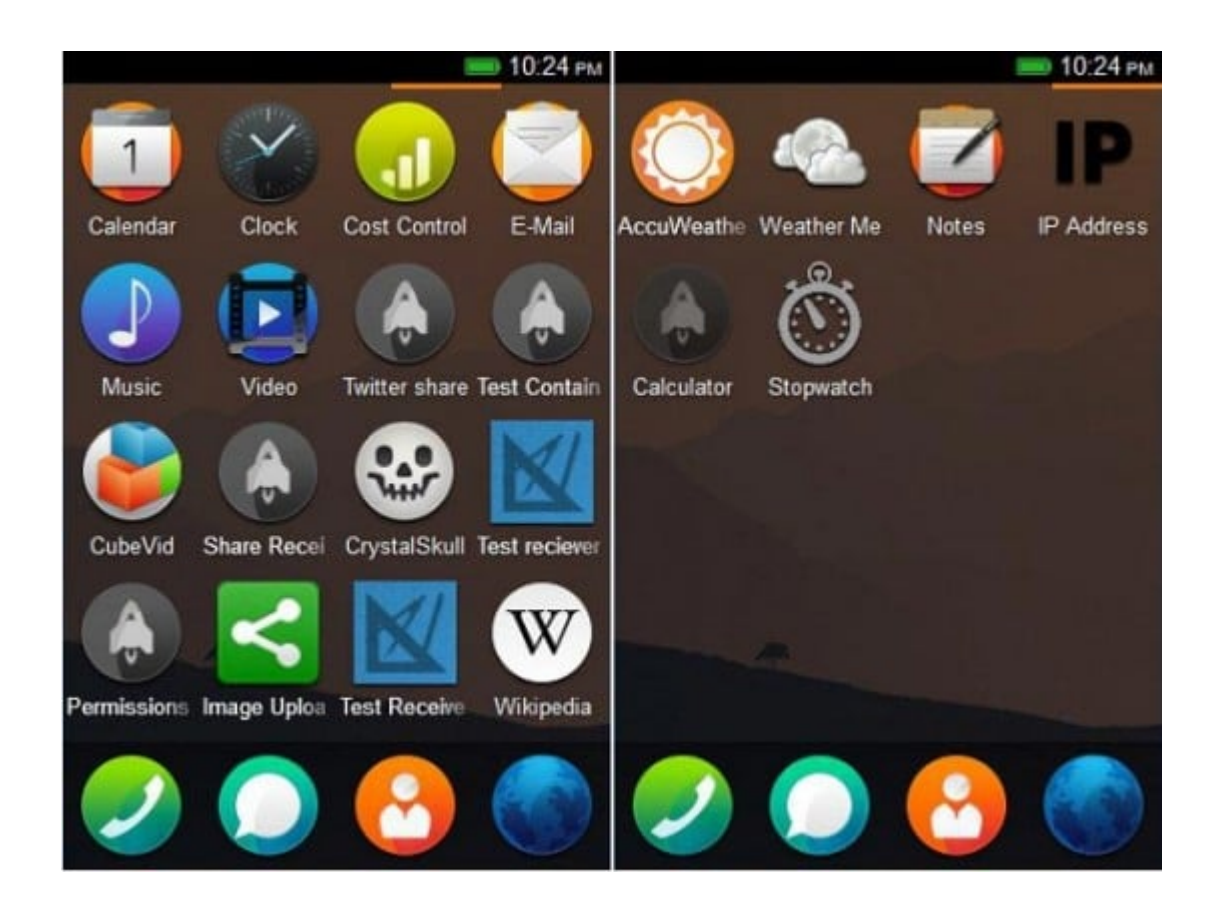

Al mantener pulsada la tecla de inicio trae la lista de las apps abiertas. Al pulsar el botón de encendido lo llevara fuera del menú. Presionando home y power juntos toma una captura de pantalla. La Interfaz de usuario de Firefox OS es mejor que el iPhone o el sistema operativo Windows Phone, pero no es tan bueno como el de Android. Las apps comparten estilos comunes y por lo tanto constituyen un factor de diseño consistente, lo que facilita a los usuarios moverse por la funcionalidad de la aplicación.

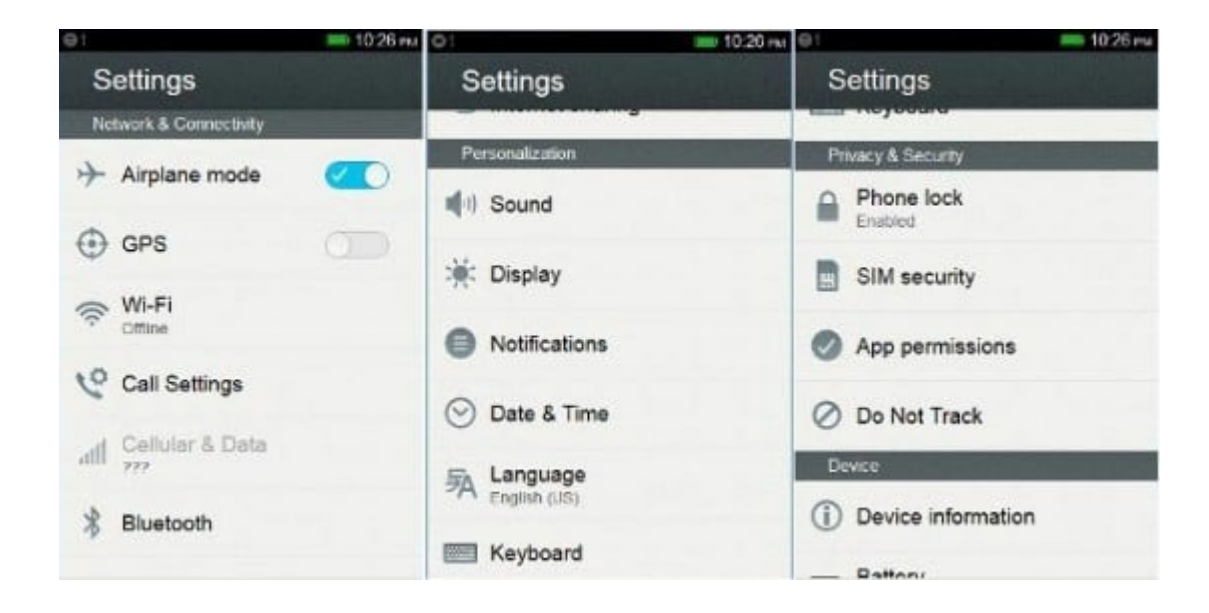

### **En que se diferencian las aplicaciones Firefox OS de otros sistemas operativos móviles?**

Firefox OS, impulsado por el motor Gecko, se ejecuta sólo en sitios web en forma de apps, conocida como aplicaciones web. Estas aplicaciones se construyen utilizando HTML, la misma tecnología que utiliza en la Web. Estas aplicaciones web se ejecutan en muchos sistemas operativos, además de Firefox OS. Cada sistema operativo (incluyendo Android y Windows 8) que ejecuta el navegador Firefox será capaz de ejecutar estas aplicaciones web distribuidas a través de Firefox Marketplace.

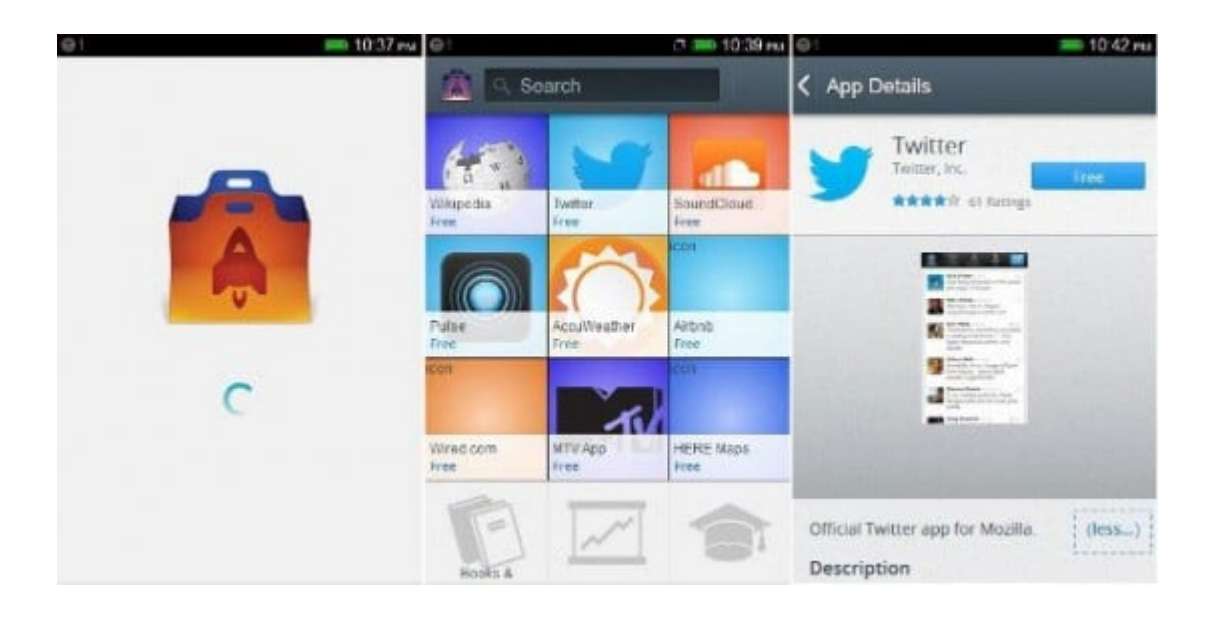

Las aplicaciones web vienen en dos formas para Firefox OS: aplicaciones de servidor y aplicaciones empaquetadas. Aplicaciones de servidor se alojan en servidores de Mozilla y se descargan y se cargan cada vez que acceda a ellos, es decir, son bastante parecidos a las páginas web en lugar de aplicaciones, y no van a funcionar si falla la conexión de datos.

las apps empaquetadas se descargarán una vez en la forma de un paquete comprimido y se cargan desde la fuente local cada vez que acceda a ellos, es decir, son bastante parecidos las apps en otros sistemas operativos. Esto es posible debido al

almacenamiento local y funciones del lenguaje HTML 5 caché.

### **Cuáles son las diferentes maneras de probar Firefox OS?**

Firefox OS, aunque todavía está en sus etapas de desarrollo, vale la pena intentarlo. Sin embargo, la compra de un teléfono de USD200 sólo para probar el sistema operativo móvil no puede estar en los planes inmediatos de todos. No se preocupe, usted tiene otras opciones para probar Firefox OS.

#### **Puedes probar Firefox OS en estas cuatro maneras:**

- Usted puede utilizar el cliente de Firefox OS Desktop para el sistema operativo. Consulte las instrucciones para la descarga y la creación de cliente **[Firefox OS](https://developer.mozilla.org/en-US/docs/Mozilla/Firefox_OS/Using_the_B2G_desktop_client) [Desktop](https://developer.mozilla.org/en-US/docs/Mozilla/Firefox_OS/Using_the_B2G_desktop_client)**.
- Descargar Firefox OS Simulador add-on para el navegador Firefox (por supuesto, es necesario tener un navegador Firefox en el sistema). Compruebe la página de Firefox extensiones de **[Firefox OS simulador](https://addons.mozilla.org/en-US/firefox/addon/firefox-os-simulator/)**.
- Usted puede construir Firefox OS Simulador de la fuente y el uso de Firefox OS en un entorno simulado. Consulte las instrucciones sobre cómo **[construir Firefox OS](https://developer.mozilla.org/en-US/docs/Mozilla/Firefox_OS/Firefox_OS_build_prerequisites)**.
- Puede generar Firefox OS desde el código fuente e instalarlo en su dispositivo existente (sólo si lo admite – ver la pregunta siguiente).

Se sugiere utilizar el Firefox OS Simulador add-on para el navegador Firefox, ya que es el método más fácil y más segura para tratar Firefox OS. De construcción Firefox OS desde el código fuente es un trabajo tedioso y el cliente de escritorio de Firefox OS puede o no puede trabajar con éxito para usted.

### **Cuáles son los dispositivos que soportan**

### **actualmente Firefox OS?**

Mozilla ha lanzado dos teléfonos con Firefox OS, pero hasta ahora sólo se encuentra disponible para los desarrolladores:

- Keon por Geeksphone
- Peak by Geeksphone

Firefox OS puede ser construido e instalado en otros dispositivos compatibles también. Consulta la guía para la instalación de Firefox OS en un dispositivo compatible. Incluso se informó que Firefox OS puede ser dual-booted con Android en el Samsung Galaxy S2.

Algunos de los dispositivos compatibles con Firefox OS son:

- 1. Unagi
- 2. Otoro
- 3. Pandaboard
- 4. Samsung Galaxy S
- 5. Samsung Galaxy S 4G
- 6. Samsung Galaxy S2
- 7. Samsung Galaxy Nexus

### **Cómo se compara con Ubuntu para móviles?**

El sistema Ubuntu para teléfonos moviles, es un sistema operativo construido sobre el kernel de Linux, al igual que Firefox OS. Ubuntu para móviles hace un uso completo de la pequeña pantalla del móvil y la funcionalidad táctil. Proporciona el área completa de la pantalla para el contenido de la aplicación (es decir, las opciones o los controles están ocultos) y al deslizar sobre las esquinas lleva a los controles a la vista. Por lo tanto, las aplicaciones en Ubuntu para móviles ofrecen una mejor experiencia de usuario para los usuarios móviles.

Firefox OS tiene las apps web, pero Ubuntu para móviles tiene aplicaciones nativas, así como aplicaciones web. las apps

nativas usan APIs con poderosas características, hardware y servicios. Las aplicaciones web se desarrollan utilizando HTML5 y CSS3, y carecen de características de gran alcance que se proporcionan a las aplicaciones nativas de Ubuntu para Windows.

## **Cuáles son los planes de seguridad Firefox OS?**

Mozilla está trabajando activamente en la seguridad de su nuevo sistema operativo móvil. Muchas de las funciones de seguridad están inspirados en el Android de Google. Estas son algunas de las características de seguridad de Firefox OS:

Pantalla del dispositivo o la tarjeta SIM se pueden bloquear con un PIN.

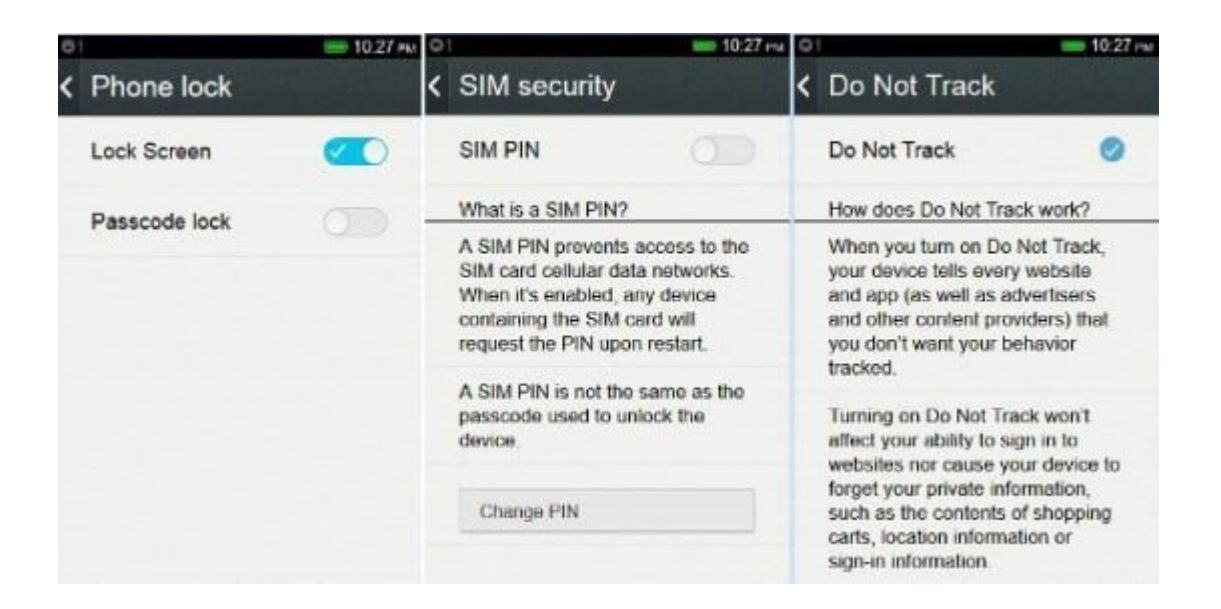

Permisos necesarios para cualquier aplicación que se indican al usuario después de la instalación. Permisos de bajo riesgo (por ejemplo, acceso a Internet, etc) se proporcionan automáticamente a la aplicación, mientras que los permisos de alto riesgo (por ejemplo, acceso a la ubicación, etc) son los primeros confirmados para el usuario y, a continuación, siempre a la aplicación.

Administrador de permisos (o la aplicación Permisos) permite

al usuario permitir o bloquear los permisos para una aplicación de forma manual. Esto es algo que falta en Android.

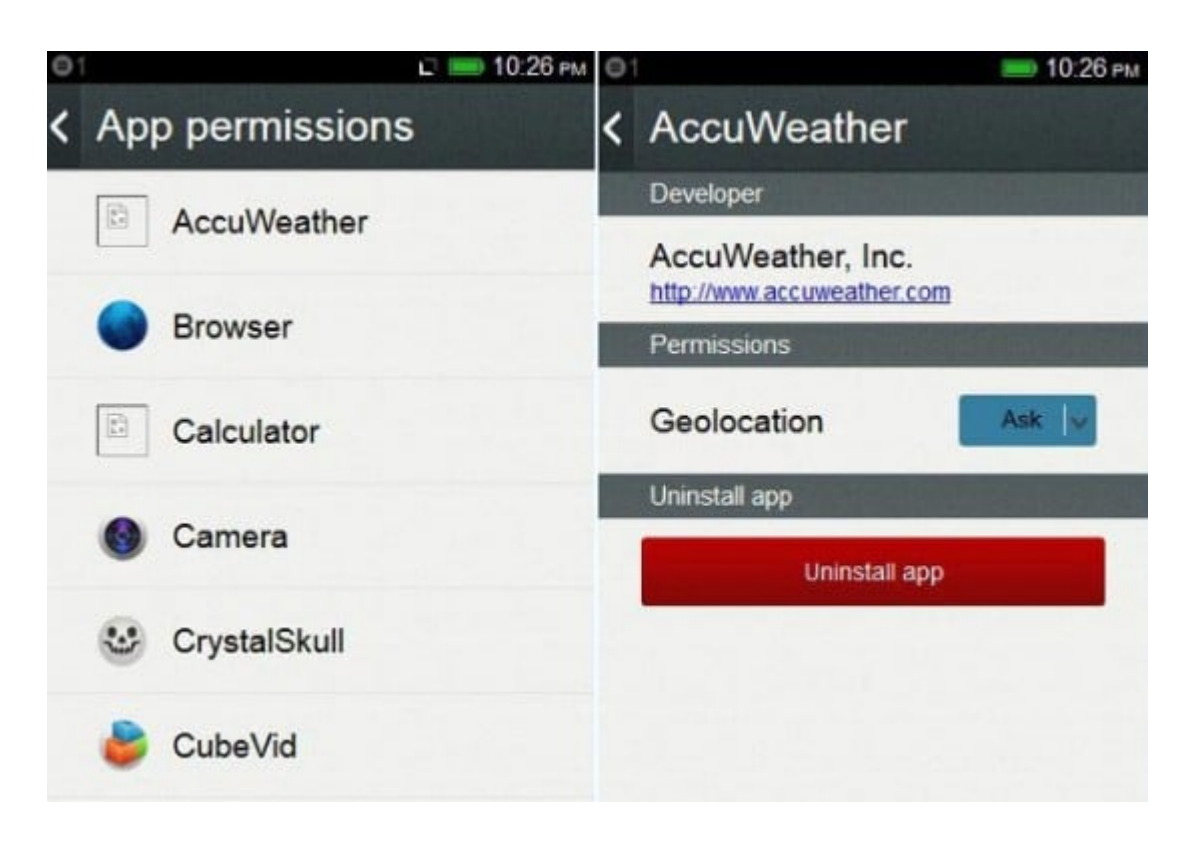

Mozilla planea llevar cifrado del dispositivo (utilizando una contraseña de inicio basado en tiempo) para Firefox OS en un futuro próximo.

# **Qué significa Firefox OS para el Futuro de los teléfonos inteligentes?**

Firefox OS, si tiene éxito, va a cambiar la forma en que usamos la Web. Estamos acostumbrados a visitar los sitios web, pero Firefox OS traerá una era en la que va a utilizar las aplicaciones web más que Websites. Ubuntu para móviles también soportará Firefox OS para ayudar a traer este cambio.